## **MTCNA training outline last edited on March 16, 2011**

## **Course prerequisites – TCP/IP basics**

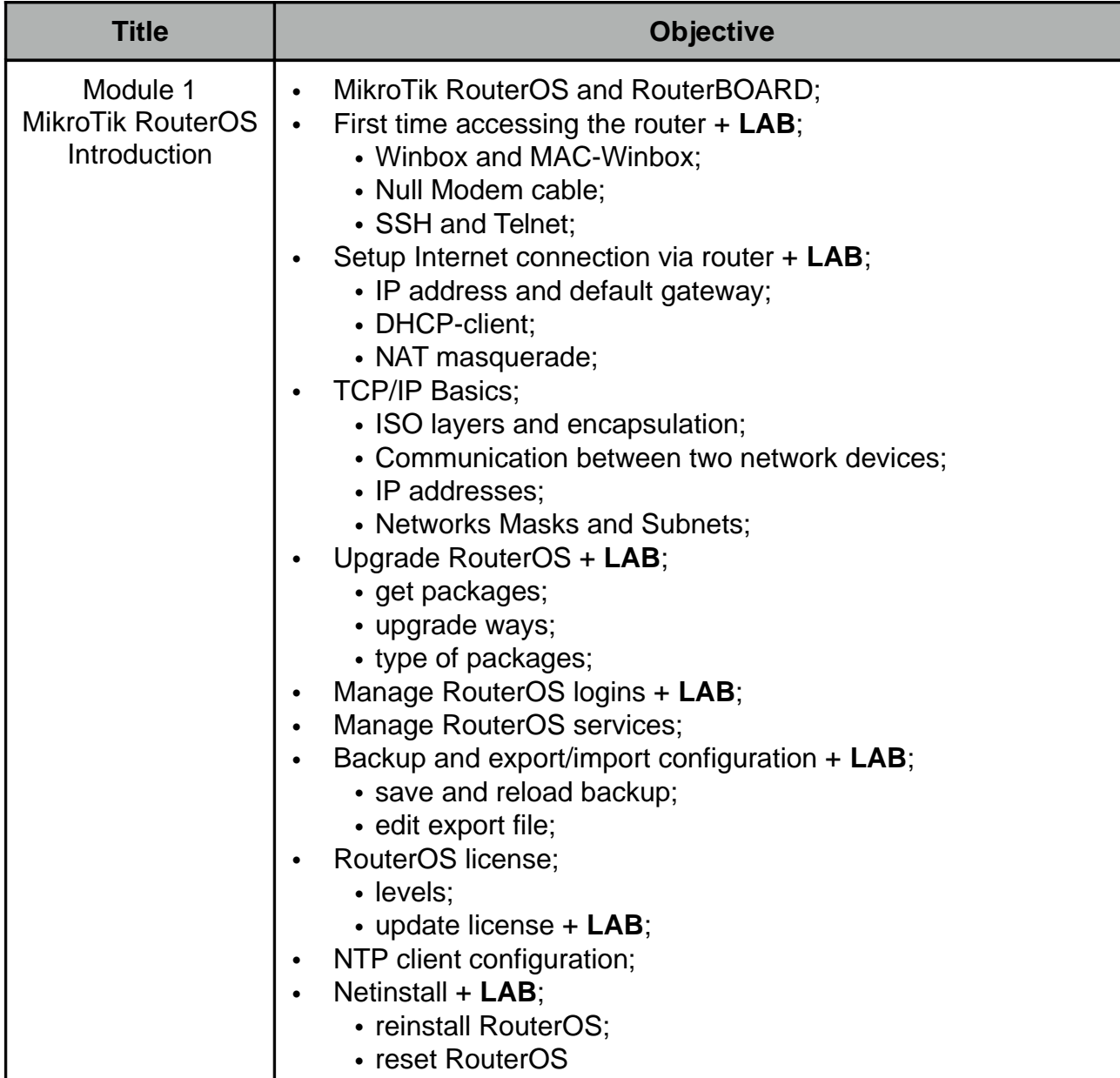

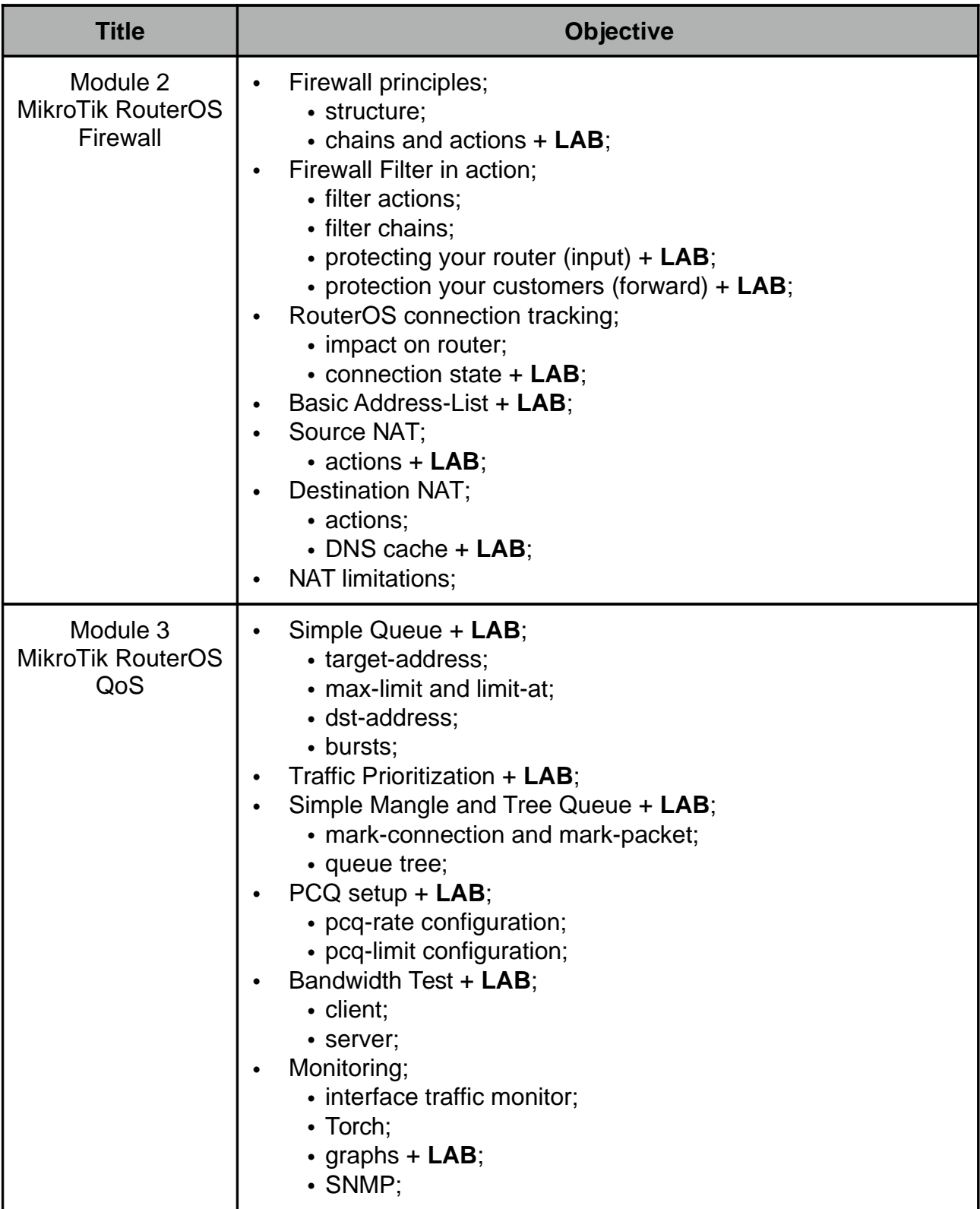

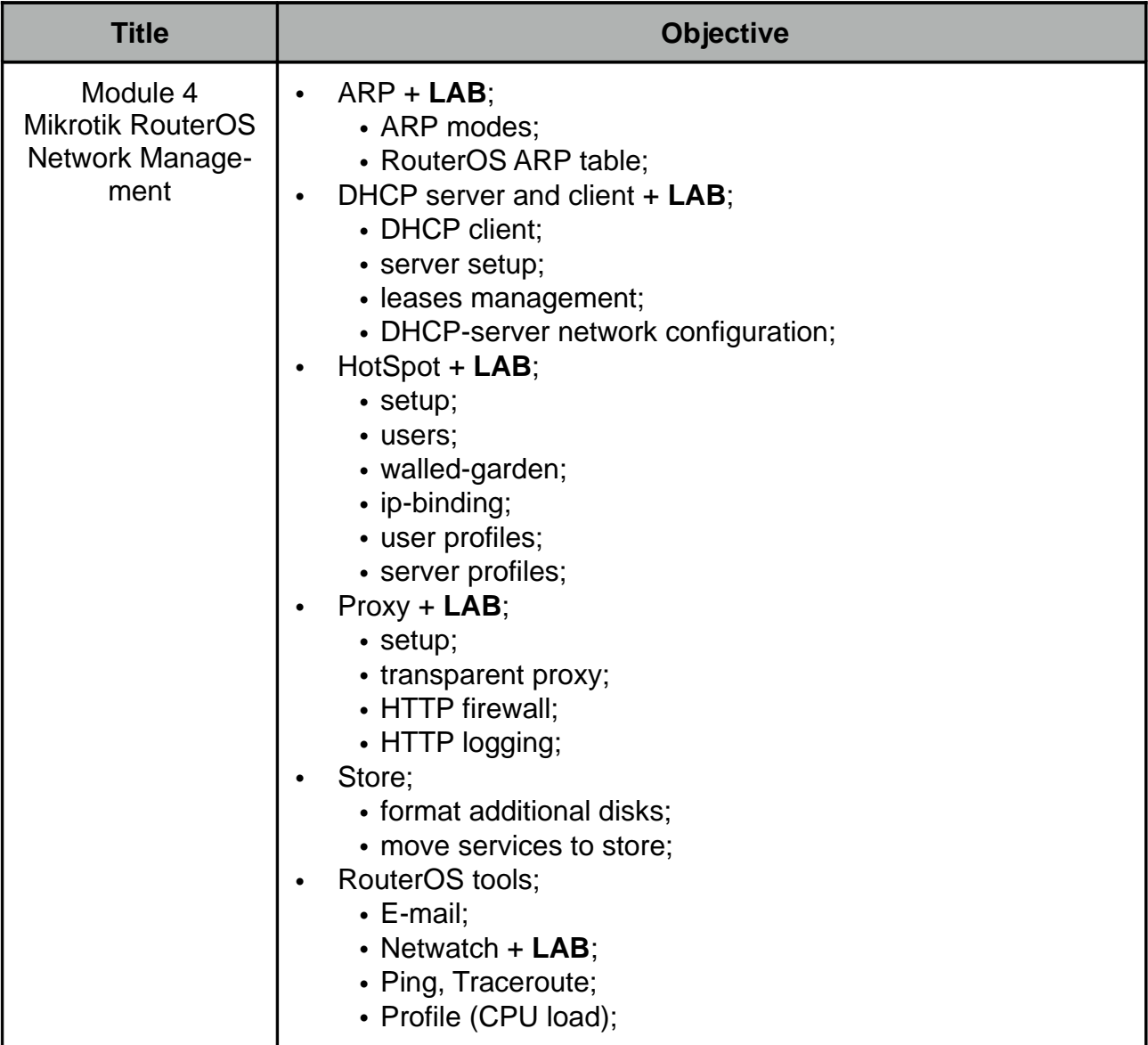

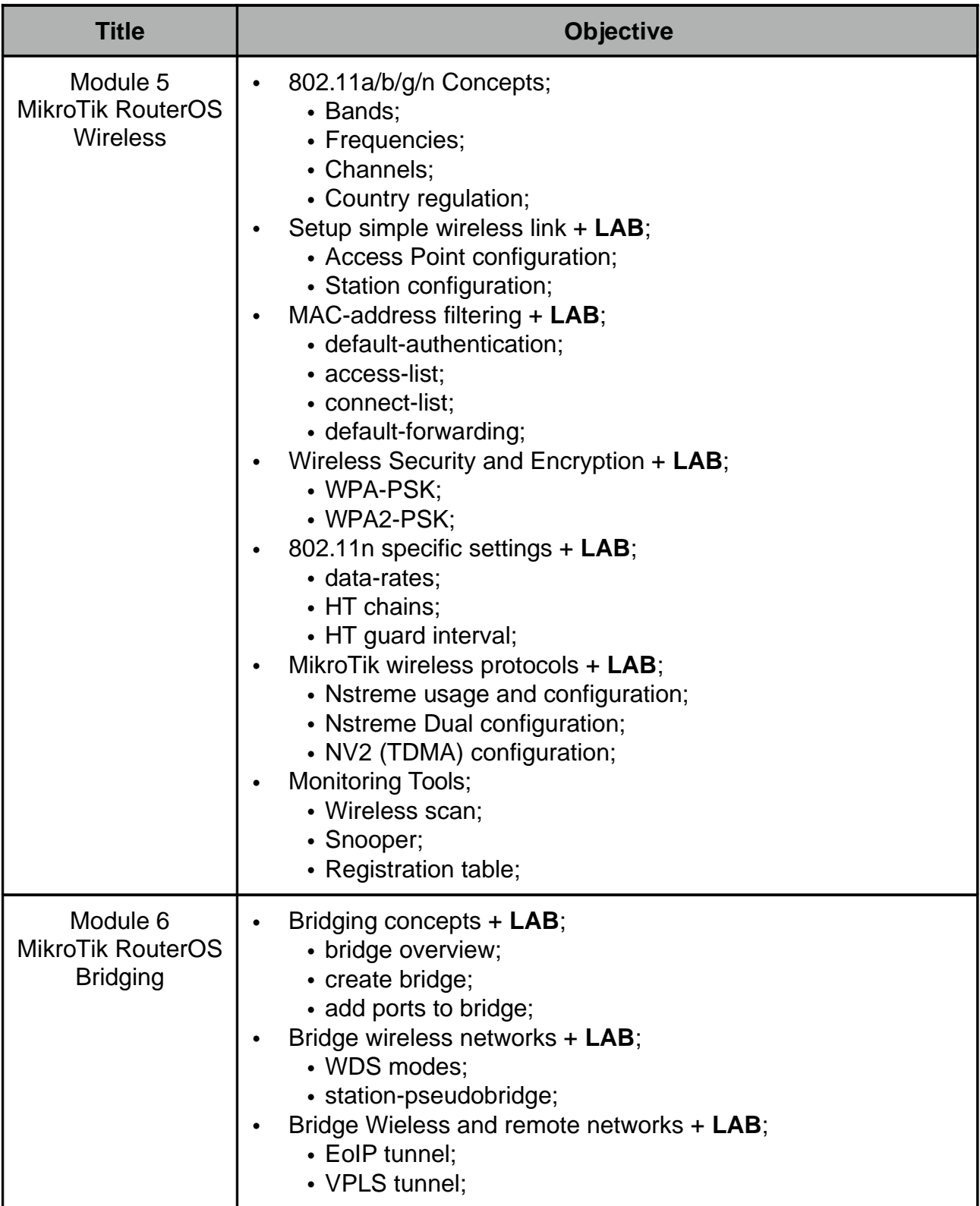

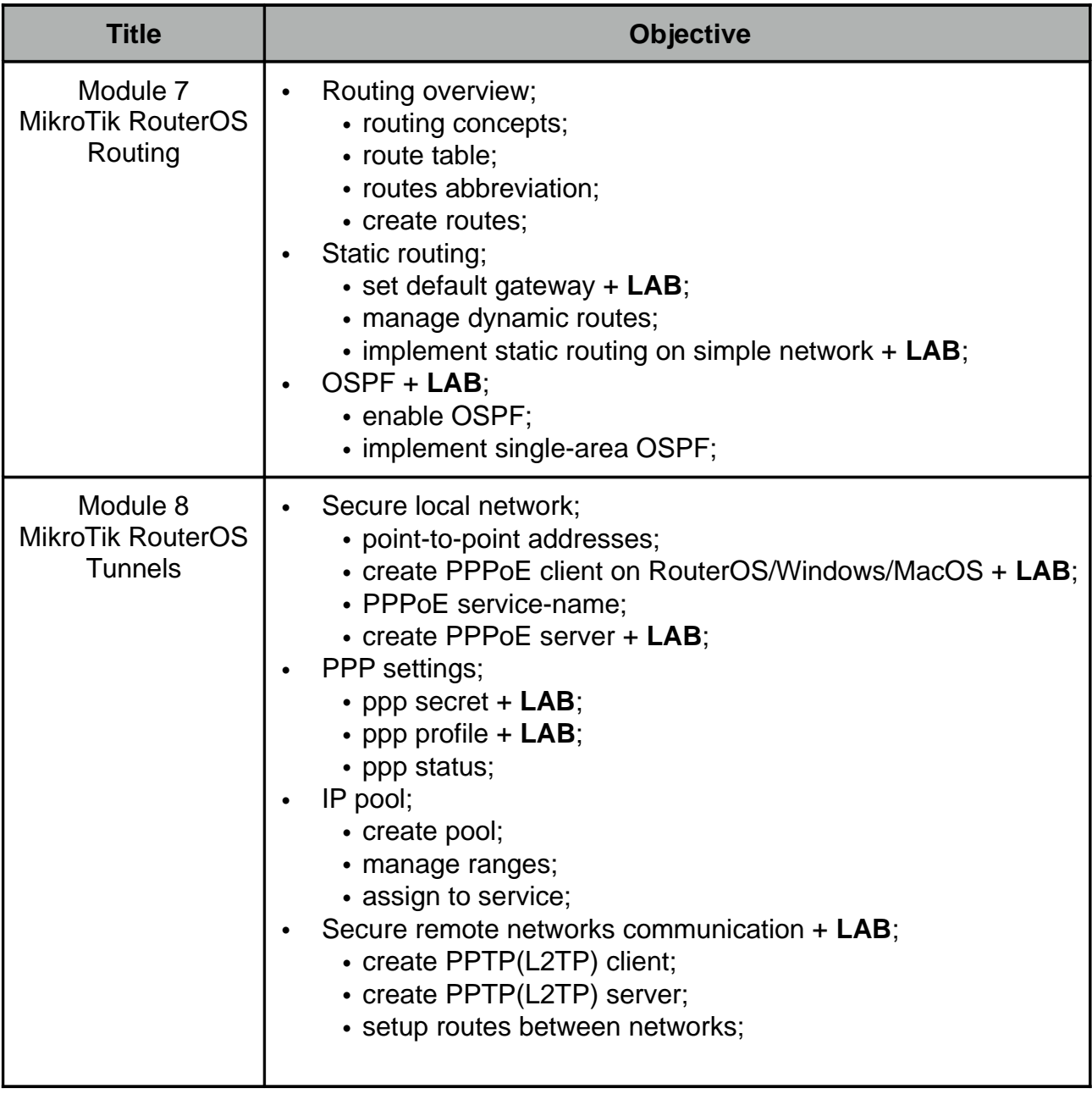